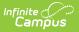

## PI-1804 Summer School Report (Wisconsin)

Last Modified on 10/21/2024 8:21 am CDT

Report Logic | Report Editor | Generate the Report | State Format and HTML Report Layout | CSV Detail Report Layout

Tool Search: PI-1804 Summer School Report

The PI-1804 Summer School Report produces a count of average daily membership for resident and non-resident students enrolled in summer school courses. Submission of the membership count is due by October 1st to DPI via the School Finance Reporting Portal located at the following website: http://sfs.dpi.wi.gov/sfs\_safrlinks.

| PI-1804 Summer School Report                                                                                                    |                                                                                                    |
|----------------------------------------------------------------------------------------------------|----------------------------------------------------------------------------------------------------|
| This tool provides data to complete the Wisconsin State-defin<br>Format to generate a CSV file for state reporting. Use the HTI<br>This report can be run against multiple schools at one time be<br>calendars in multiple years will result in an error. | or CSV detail format for troubleshooting or analysis.                                                                                                    |
| Extract Options Format State Format(CSV)   Grade Garage Garage Garage Garage Garage Garage Garage Garage Garage Submit to Batch                                                                                                    | Select Calendars         Which calendar(s) would you like to include in the report?         Its by school         Its by year         Elementary and Middle Su         2-1-22 Elementary and Middle Su         2-1-22 Elementary and Middle Su         19-20 Elementary and Middle Su         19-20 Elementary and Middle Su         19-20 Elementary and Middle Su         18-17 Elementary and Middle Su         18-17 Elementary and Middle Su         18-17 Elementary and Middle Su         18-17 Elementary and Middle Su         18-17 Elementary and Middle Su         18-17 Elementary and Middle Su         18-17 Elementary         22-23 Fratt Summer School         Gifford Summer School         22-23 Firatt Summer School         22-23 High School Summer School         22-23 High School Summer School         22-23 High School Summer School         22-23 High School Summer School         19-20 High School Summer School         19-20 High School Summer School         19-20 High School Summer School         18-19 High |

## **Report Logic**

#### **Course Information**

This report only returns courses from calendars marked as Summer School. This is done on the Calendar editor.

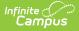

Courses associated with the Summer School calendar are reported if:

- The **Active** checkbox is marked on the Course Editor.
- The course is not excluded from state reporting.

#### **Student Information**

Resident and Non-Resident students scheduled into summer school courses are reported. If the Resident District is not selected on the student's Enrollment record OR the Resident District selected on the student's Enrollment record is the same as the reporting District, those students are counted as residents.

The state grade level associated with the student's next enrollment after summer school is used to determine which grade level category the student reports under (K4, K5,1-8, 9-12). If the summer school enrollment is the student's final enrollment in the district, the state grade level of their summer school enrollment reports.

#### State Exclude

Students are not reported when:

- The student's enrollment is marked as State Exclude.
- The grade level of enrollment is marked as State Exclude.
- The calendar of enrollment is marked as State Exclude.

| <b>Report</b> | Editor |
|---------------|--------|
|---------------|--------|

| Field              | Description                                                                                                    |
|--------------------|----------------------------------------------------------------------------------------------------|
| Format             | This extract can be generated in either the State Format (CSV), HTML or CSV Detail.<br>Use the HTML option for testing and review prior to submission to the state. Use the<br>State Format (CSV) for the final submission.                                                                                                    |
| Grade<br>Selection | Lists the possible grade levels of enrollment. At least one grade level needs to be selected, or choose All Students.                                                                                                    |
| Ad hoc<br>Filter   | Instead of selecting a grade level, select an existing ad hoc filter. If using a student filter, only those students included in the filter will be returned in the report, if they meet the other reporting requirements. If using a course filter, only those courses included in the filter will be returned in the report, if they meet the other reporting requirements. |

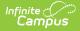

| Field                | Description                                                                                                    |
|----------------------|----------------------------------------------------------------------------------------------------|
| Select<br>Calendars  | Only those calendars marked as Summer School are available for selection.                                                                                                    |
|                      | At least one calendar needs to be selected in order to generate the extract. Multiple<br>calendars can be chosen by using the CTRL and SHIFT keys. It is advised that not all<br>calendars be chosen at once due to the amount of data that is returned in the<br>extracts.                                                      |
|                      | Calendars can be chosen by school or by year.                                                                                                    |
|                      | The year of the calendars selected determines the school year that will be generated.<br>A report date is not used when extracting data. Multiple school years cannot be<br>generated at the same time.                                                                                                    |
| Report<br>Generation | Use the <b>Generate Extract</b> button to immediately display the results of the selected extract type/period. For a larger data set, use the <b>Submit to Batch</b> button. This allows the selection of a specific time in which the extract generates (after school hours). See the Batch Queue article for more information. |

### **Generate the Report**

- 1. Select the **Format** of the extract.
- 2. Select which students to include in the report by choosing the Grade level of enrollment or by selecting an Ad hoc Filter.
- 3. Select which **Calendars** to include on the report.
- Click the Generate Extract button to display the report immediately, or use the Submit to Batch button to determine when the report should generate. The report displays in the selected format.

|    | А                       | В            | С                     | D        | E         | F         | G         | Н       | 1.1        | J        |
|----|-------------------------|--------------|-----------------------|----------|-----------|-----------|-----------|---------|------------|----------|
| 1  | CourseTitle             | GradeLevel4Y | GradeLevel5YrKndgFall | GradeLev | GradeLeve | ClassForC | ClassIsOn | FeeAmou | CertifTead | PeriodLe |
| 2  | Algebra                 |              |                       |          |           | х         |           | 0       | 1          | 115      |
| 3  | Biology                 |              |                       |          |           | х         |           | 0       | 1          | 115      |
| 4  | Biology                 |              |                       |          |           | х         |           | 0       | 1          | 115      |
| 5  | Economics               |              |                       |          |           |           |           | 0       | 1          | 115      |
| 6  | English 9               |              |                       |          |           | х         |           | 0       | 1          | 115      |
| 7  | Geometry                |              |                       |          |           | х         |           | 0       | 1          | 115      |
| 8  | Health 9                |              |                       |          |           | х         |           | 0       | 0          | C        |
| 9  | Health 9                |              |                       |          |           | х         |           | 0       | 0          | C        |
| 10 | Health                  |              |                       |          |           |           |           | 0       | 0          | 115      |
| 11 | Intro to Chemistry      |              |                       |          |           | х         |           | 0       | 1          | 115      |
| 12 | Intro to Physics        |              |                       |          |           | х         |           | 0       | 1          | 115      |
| 13 | Literature Extensions   |              |                       |          |           | х         |           | 0       | 1          | C        |
| 14 | Literature Extensions   |              |                       |          |           | х         |           | 0       | 1          | C        |
| 15 | Personal Wellness I, II |              |                       |          |           | х         |           | 0       | 1          | 115      |
| 16 | Personal Wellness I, II |              |                       |          |           | х         |           | 0       | 1          | C        |
| 17 | US History              |              |                       |          |           | х         |           | 0       | 0          | 115      |
| 18 | World Cultures          |              |                       |          |           | х         |           | 0       | 0          | 115      |
| 19 | World Lit               |              |                       |          |           | х         |           | 0       | 1          | 115      |
| 20 |                         |              |                       |          |           |           |           |         |            |          |
| 21 |                         |              |                       |          |           |           |           |         |            |          |
| 22 |                         |              |                       |          |           |           |           |         |            |          |

| Extract Rec                   |               |                                                                                           |       |
|-------------------------------|---------------|-------------------------------------------------------------------------------------------|-------|
| CourseTitle                   | SectionNumber | GradeLevel4YrKndgFall GradeLevel5YrKndgFall GradeLevelGrd1_8Fall GradeLevelGrd9_12Fall Cl | assFo |
| Algebra                       | 1             | X                                                                                         |       |
| Biology                       | 1             | X                                                                                         |       |
| Biology                       | 2             | X                                                                                         |       |
| Economics                     | 1             | _                                                                                         |       |
| English 9                     | 1             | X                                                                                         |       |
| Geometry                      | 1             | X                                                                                         |       |
| Health 9                      | 1             | X<br>X                                                                                    |       |
| Health 9                      | 2             | X                                                                                         |       |
| Health                        | 1             |                                                                                           |       |
| Intro to<br>Chemistry         | 1             | Х                                                                                         |       |
| Intro to<br>Physics           | 1             | x                                                                                         |       |
| Literature<br>Extensions      | 1             | x                                                                                         |       |
| Literature<br>Extensions      | 2             | x                                                                                         |       |
| Personal<br>Wellness I,<br>II | 1             | x                                                                                         |       |
| Personal<br>Wellness I,       | 2             | x                                                                                         |       |

#### PI-1804 - HTML Format

|    | А                       | В       | С          | D        | E          | F     | G        | н         | - I      | J      |
|----|-------------------------|---------|------------|----------|------------|-------|----------|-----------|----------|--------|
| 1  | CalendarName            | Course# | CourseName | Section# | WSN        | PID   | LastName | FirstName | Resident | NonRes |
| 2  | Summer School GHS 12-13 | 112SS   | Algebra S2 | 2        | 1234567890 | 12345 | Student  | Andrew    | х        |        |
| 3  | Summer School GHS 12-13 | 112SS   | Algebra S2 | 2        | 2345678901 | 23456 | Student  | Brittany  |          | х      |
| 4  | Summer School GHS 12-13 | 112SS   | Algebra S2 | 2        | 3456789012 | 34567 | Student  | Collin    | х        |        |
| 5  | Summer School GHS 12-13 | 112SS   | Algebra S2 | 2        | 4567890123 | 45678 | Student  | Drusilla  |          | х      |
| 6  | Summer School GHS 12-13 | 112SS   | Algebra S2 | 2        | 5678901234 | 56789 | Student  | Erika     | x        |        |
| 7  | Summer School GHS 12-13 | 112SS   | Algebra S2 | 2        | 6789012345 | 67890 | Student  | Frank     |          | х      |
| 8  | Summer School GHS 12-13 | 112SS   | Algebra S2 | 2        | 7890123456 | 78901 | Student  | Ginger    |          | х      |
| 9  | Summer School GHS 12-13 | 112SS   | Algebra S2 | 2        | 8901234567 | 89012 | Student  | Henry     |          | х      |
| 10 | Summer School GHS 12-13 | 112SS   | Algebra S2 | 2        | 9012345678 | 90123 | Student  | lvy       |          | х      |
| 11 |                         |         |            |          |            |       |          |           |          |        |
| 12 |                         |         |            |          |            |       |          |           |          |        |
| 10 |                         |         |            |          |            |       |          |           |          |        |

PI-1804 - CSV Detail Format

# **State Format and HTML Report Layout**

| Data Element | Description                     | Type,<br>Format and<br>Length  | Campus Database | Campus<br>Interface |
|--------------|---------------------------------|--------------------------------|-----------------|---------------------|
| Course Title | Reports the name of the course. | Alphanumeric,<br>30 characters | Course.name     | Course ><br>Name    |

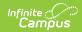

| Data Element                                 | Description                                                                                                    | Type,<br>Format and<br>Length | Campus Database                                                              | Campus<br>Interface            |
|----------------------------------------------|----------------------------------------------------------------------------------------------------|-------------------------------|------------------------------------------------------------------------------|--------------------------------|
| Section<br>Number                            | Reports the<br>section ID of the<br>course when a<br>course has<br>multiple sections.<br>This displays on<br>the HTML Format<br>only.                                                                                                    | Numeric, 7<br>digits          | Course.sectionNumber                                                         | Section ><br>Section<br>Number |
| Grade Level 4<br>Yr.<br>Kindergarten<br>Fall | Reports an X if<br>students enrolled<br>in the state grade<br>level of 4K in the<br>fall, following the<br>summer school<br>term.<br>If the student does<br>not have a fall<br>enrollment in the<br>district, the<br>summer school<br>grade level<br>reports.<br>Possible values:<br>• K4<br>• PK with<br>Kindergarten<br>code (E4:<br>Special Ed for<br>age 4) | Alphanumeric,<br>1 character  | Enrollment.grade<br>GradeLevel.stateGrade<br>GradeLevel.kindergarten<br>Code | Enrollments ><br>Grade         |

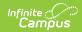

| Data Element                                 | Description                                                                                                    | Type,<br>Format and<br>Length | Campus Database                                                              | Campus<br>Interface                       |
|----------------------------------------------|----------------------------------------------------------------------------------------------------|-------------------------------|------------------------------------------------------------------------------|-------------------------------------------|
| Grade Level 5<br>Yr.<br>Kindergarten<br>Fall | Reports an X if<br>students enrolled<br>in the state grade<br>level of KG in the<br>fall, following the<br>summer school<br>term.<br>If the student does<br>not have a fall<br>enrollment in the<br>district, the<br>summer school<br>grade level<br>reports.<br>Possible values:<br>• KG | Alphanumeric,<br>1 character  | Enrollment.grade<br>GradeLevel.stateGrade<br>GradeLevel.kindergarten<br>Code | Enrollments ><br>Grade                    |
| Grade Level<br>Grade 1-8 Fall                | Reports an X if<br>students enrolled<br>in the state grade<br>level of 01 through<br>08 in the fall,<br>following the<br>summer school<br>term.                                                                                                    | Alphanumeric,<br>1 character  | Enrollment.grade<br>GradeLevel.stateGrade<br>GradeLevel.kindergarten<br>Code | Enrollments ><br>Grade                    |
| Grade Level<br>Grade 9-12<br>Fall            | Reports an X if<br>students enrolled<br>in the state grade<br>level of 09-12 in<br>the fall, following<br>the summer<br>school term.                                                                                                    | Alphanumeric,<br>1 character  | Enrollment.grade<br>GradeLevel.stateGrade<br>GradeLevel.kindergarten<br>Code | Enrollments ><br>Grade                    |
| Credit                                       | Reports an X if the<br>GPA Weight field<br>on the course has<br>another value<br>entered other than<br>NULL or zero.                                                                                                    | Alphanumeric,<br>1 character  | Course.GPAWeight                                                             | Course ><br>Course Editor<br>> GPA Weight |

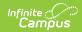

| Data Element | Description                                                                                                    | Type,<br>Format and<br>Length | Campus Database                                              | Campus<br>Interface                                                                                                 |
|--------------|----------------------------------------------------------------------------------------------------|-------------------------------|--------------------------------------------------------------|----------------------------------------------------------------------------------------------------|
| Online Class | If the Medium of<br>Instruction value<br>is <b>13: Virtual</b><br><b>Online/Distance</b><br><b>Learning</b> , an X<br>reports.<br>Information<br>reports first from<br>the Medium of<br>Instruction field on<br>the Section editor.<br>If there is no value<br>selected for<br>Medium of<br>Instruction,<br>information<br>reports from the<br>Course editor.                                                    | Alphanumeric,<br>1 character  | N/A                                                          | Section Editor<br>> Medium of<br>Instruction<br>> Course ><br>Custom Data<br>Elements ><br>Medium of<br>Instruction |
| Fee Amount   | Reports the fee<br>amount assigned<br>to the course.<br>When there is a<br>decimal value, the<br>entire value is<br>reported. When<br>there isn't a<br>decimal value, the<br>whole number is<br>reported.<br>The name of the<br>Fee Assignment<br>must match the<br>Course Number in<br>which the student<br>is enrolled. If the<br>course number is<br>123456, the fee<br>name also needs<br>to include 123456. | Numeric, 3<br>digits          | CourseFee.courseID<br>Fee.feeAmount<br>Fee.name<br>Fee.feeID | Course > Fees                                                                                                    |

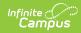

| Data Element                                                                                           | Description                                                                                                    | Type,<br>Format and<br>Length | Campus Database                | Campus<br>Interface                     |
|----------------------------------------------------------------------------------------------------|----------------------------------------------------------------------------------------------------|-------------------------------|--------------------------------|-----------------------------------------|
| Number of<br>Certified<br>Teachers                                                                     | Reports the total<br>number of<br>teachers assigned<br>in each section of<br>the course.                                                                                                    | Numeric, 2<br>digits          | Section.teacher PersonID       | Section > Staff<br>History ><br>Teacher |
| Total<br>Instruction<br>Time per<br>Pupil - Period<br>Length in<br>Minutes                             | Reports the total<br>instructional<br>minutes of the<br>course in all<br>calendar periods<br>and section<br>schedule<br>placement.<br>When a section<br>spans multiple<br>periods, the<br>instructional<br>minutes from the<br>multiple periods<br>are added<br>together to<br>determine the<br>period length. | Numeric, 3<br>digits          | Calculated, data not<br>stored | Calculated,<br>data not<br>stored       |
| Total<br>Instruction<br>Time per<br>Pupil -<br>Number of<br>Days Offered                               | Reports the<br>number of<br>instructional days<br>available in the<br>summer school<br>calendar.                                                                                                    | Numeric, 3<br>digits          | Calculated, data not<br>stored | Calculated,<br>data not<br>stored       |
| Total<br>Instruction<br>Time per<br>Pupil - Total<br>Minutes<br>Only reported<br>on the HTML<br>format | Reports the<br>number of<br>instructional<br>minutes per<br>student based on<br>the value reported<br>for period length<br>in minutes times<br>number of days<br>offered.                                                                                                    | Numeric, 3<br>digits          | Calculated, data not<br>stored | Calculated,<br>data not<br>stored       |

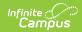

| Data Element                                                    | Description                                                                                                    | Type,<br>Format and<br>Length | Campus Database                | Campus<br>Interface                                                     |
|-----------------------------------------------------------------|----------------------------------------------------------------------------------------------------|-------------------------------|--------------------------------|-------------------------------------------------------------------------|
| Actual Total<br>Enrollment<br>(HEADCOUNT)<br>- Resident         | Reports a count of<br>students whose<br>Resident District is<br>the same as the<br>district reporting<br>the information.<br>Value reports from<br>the Resident<br>District<br>assignment on the<br>enrollment record.                                           | Numeric, 3<br>digits          | Enrollment.residentDistrict    | Enrollments ><br>State<br>Reporting<br>Fields ><br>Resident<br>District |
| Actual Total<br>Enrollment<br>(HEADCOUNT)<br>- Non-<br>Resident | Reports a count of<br>students whose<br>Resident District is<br>not the same as<br>the district<br>reporting the<br>information. Value<br>reports from the<br>Resident District<br>assignment on the<br>enrollment record.                                       | Numeric, 3<br>digits          | Enrollment.residentDistrict    | Enrollments ><br>State<br>Reporting<br>Fields ><br>Resident<br>District |
| ADM Resident                                                    | Reports the<br>aggregate count<br>of the residents by<br>the number of<br>days they were<br>scheduled/enrolled<br>in the course.<br>Calculation:<br>Resident ADM =<br>SUM(Resident *<br>(number of Days<br>Enrolled in the<br>Course/Number of<br>Days Offered)) | Numeric, 3<br>digits          | Calculated, data not<br>stored | Course/Section<br>> Roster >End<br>Date                                 |

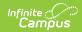

| Data Element                                                                    | Description                                                                                                    | Type,<br>Format and<br>Length | Campus Database                | Campus<br>Interface                     |
|---------------------------------------------------------------------------------|----------------------------------------------------------------------------------------------------|-------------------------------|--------------------------------|-----------------------------------------|
| ADM Resident<br>Total Minutes<br>Only reported<br>on the HTML<br>format         | Reports the<br>enrolled<br>instructional<br>minutes for the<br>course for<br>residents.<br>Calculation:<br>Resident ADM *<br>Total Minutes                                                                                                    | Numeric, 3<br>digits          | Calculated, data not<br>stored | Calculated,<br>data not<br>stored       |
| ADM Non-<br>Resident                                                            | Reports the<br>aggregate count<br>of the non-<br>residents by the<br>number of days<br>they were<br>scheduled/enrolled<br>in the course.<br>Calculation:<br>Non-Resident ADM<br>= SUM(Non-<br>Resident *<br>(Number of Days<br>Enrolled in the<br>Course/Number of<br>Days Offered)) | Numeric, 3<br>digits          | Calculated, data not<br>stored | Course/Section<br>> Roster >End<br>Date |
| ADM Non-<br>Resident<br>Total Minutes<br>Only reported<br>on the HTML<br>format | Reports the<br>enrolled<br>instructional<br>minutes for the<br>course for non-<br>residents.<br>Calculation:<br>Non-Resident ADM<br>* Total Minutes                                                                                                    | Numeric, 3<br>digits          | Calculated, data not<br>stored | Calculated,<br>data not<br>stored       |

# **CSV Detail Report Layout**

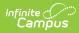

| Data<br>Element                 | Description                                                                                                    | Type,<br>Format and<br>Length  | Campus<br>Database              | Campus<br>Interface                                                     |
|---------------------------------|----------------------------------------------------------------------------------------------------|--------------------------------|---------------------------------|-------------------------------------------------------------------------|
| Calendar<br>Name                | Reports the name of the calendar in which the course takes place.                                                                                                    | Alphanumeric,<br>15 character  | Calendar.name                   | Calendar<br>Information ><br>Name                                       |
| Course<br>Number                | Lists the number of the reported course.                                                                                                    | Alphanumeric,<br>6 characters  | Course.number                   | Course ><br>Number                                                      |
| Course<br>Name                  | Lists the name of the reported course.                                                                                                    | Alphanumeric,<br>15 characters | Course.name                     | Course ><br>Name                                                        |
| Section<br>Number               | Displays the number assigned to the section of the course.                                                                                                    | Alphanumeric,<br>6 characters  | Section.number                  | Sections ><br>Section<br>Number                                         |
| WSN                             | Displays the state ID for the student.                                                                                                    | Numeric, 10<br>digits          | Identity.stateID                | Demographics<br>> Student<br>State ID                                   |
| PID                             | Reports the Campus-assigned person ID of the student.                                                                                                    | Numeric, 4<br>digits           | Identity.personID               | Demographics<br>> Person ID                                             |
| Last<br>Name                    | Reports the legal last name of the student.                                                                                                    | Alphanumeric,<br>30 characters | Identity.lastName               | Demographics<br>> Last Name                                             |
| First<br>Name                   | Reports the legal first name of the student.                                                                                                    | Alphanumeric,<br>30 characters | Identity.firstName              | Demographics<br>> First Name                                            |
| Fall<br>State<br>Grade<br>Level | Reports the State Grade Level<br>connected with their fall<br>enrollment, following summer<br>school. If there is not a fall<br>enrollment the State Grade<br>Level of the Summer School<br>enrollment reports. | Alphanumeric,<br>2 characters  | GradeLevel.<br>stateGrade       | Enrollments ><br>Grade                                                  |
| Fall<br>Calendar                | Reports the name of the calendar that supplied the Fall State Grade Level.                                                                                                    | Alphanumeric,<br>20 characters | Calendar.name                   | Calendar<br>Information ><br>Name                                       |
| Resident                        | Indicates whether the student<br>scheduled into the course<br>section is a Resident of the<br>district. If yes or if the Resident<br>District field is blank, reports an<br>X.                                  | Alphanumeric,<br>1 character   | Enrollment.resident<br>District | Enrollments ><br>State<br>Reporting<br>Fields ><br>Resident<br>District |

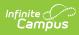

| Data<br>Element         | Description                                                                                                    | Type,<br>Format and<br>Length              | Campus<br>Database              | Campus<br>Interface                                                     |
|-------------------------|----------------------------------------------------------------------------------------------------|--------------------------------------------|---------------------------------|-------------------------------------------------------------------------|
| Non-<br>Resident        | Indicates whether the student<br>scheduled into the course<br>section is a Non-Resident of the<br>district. If yes, reports an X.                                                                  | Alphanumeric,<br>1 character               | Enrollment.resident<br>District | Enrollments ><br>State<br>Reporting<br>Fields ><br>Resident<br>District |
| Roster<br>Start<br>Date | Reports the start date of the student being enrolled in the course section.                                                                                                    | Date field, 10<br>characters<br>DD/MM/YYYY | Roster.startDate                | Section ><br>Roster > Start<br>Date                                     |
| Roster<br>End<br>Date   | Reports the end date of the student being enrolled in the course section.                                                                                                    | Date field, 10<br>characters<br>DD/MM/YYYY | Roster.endDate                  | Section ><br>Roster > End<br>Date                                       |
| ADM                     | Reports the averaged daily<br>membership for the student in<br>the section.<br>Number of days the student is<br>scheduled in the course divided<br>by the number of days the<br>course is offered. | Numeric, 3<br>digits                       | Calculated field                | Calculated<br>field                                                     |